# **Querying Variants with the Command Line**

## <span id="page-0-0"></span>**Overview**

There are two possible ways of querying variants in OpenCGA using the Command Line Interface (CLI), these are:

- **opencga.sh:** this is the user command line, it works **remotely** (outside of OpenCGA cluster) by querying the REST or gRPC services. This can also query Catalog data.
- **opencga-analysis.sh**: a private and internal command line, this is **not intended** to be used by users and it **only** works inside the OpenCGA cluster.

Although both command lines provide similar functionality users are expected to use opencga.sh. They can be found in the \_bin\_ folder of OpenCGA installation directory.

## <span id="page-0-1"></span>Using opencga.sh

This allows to query by: genomic regions and feature IDs such as gene and SNPa query by variant annotation such as consequence types, conservations scores, polyphen, sift or population frequencies sa mple genotypes variant stats in the study \* some basic aggregations such as ranks, group-by or counts

All these filters can be combined. There are some query modifiers implemented: skip and limit count: this can be added to **all** CLIs and return the number of results

From the \$OPENCGAHOME\_ folder you can execute to see all the parameters:

./bin/opencga.sh variants query -h

**NOTE**: for security reasons you need to login into OpenCGA if you want to use this CLI in a standard OpenCGA installation, this will guarantee you only access to the data you have permission, to login you only need to execute:

./bin/opencga.sh users login -u USER -p PASSWORD

A session token will be stored in your home directory and used internally by OpenCGA Storage.

The command line implements many filters which allows a powerful and highly flexibility queries, including genomic regions, feature IDs (e.g. gene and SNP ids), consequence types, conservation scores, polyphen, sift, population frequencies, ... and even some basic aggregations such as ranks, group-by or counts. All these filters can be combined. There are also some query modifiers implemented: include, exclude, skip, limit and count, which can be added to most queries.

You can execute opencga.sh to see all the parameters. **Please note that opencga.sh script is located**  within the *opencga/bin* directory in the installation directory. You can see an integrated help with -h (or --help) parameter, you can see this by expanding next section:

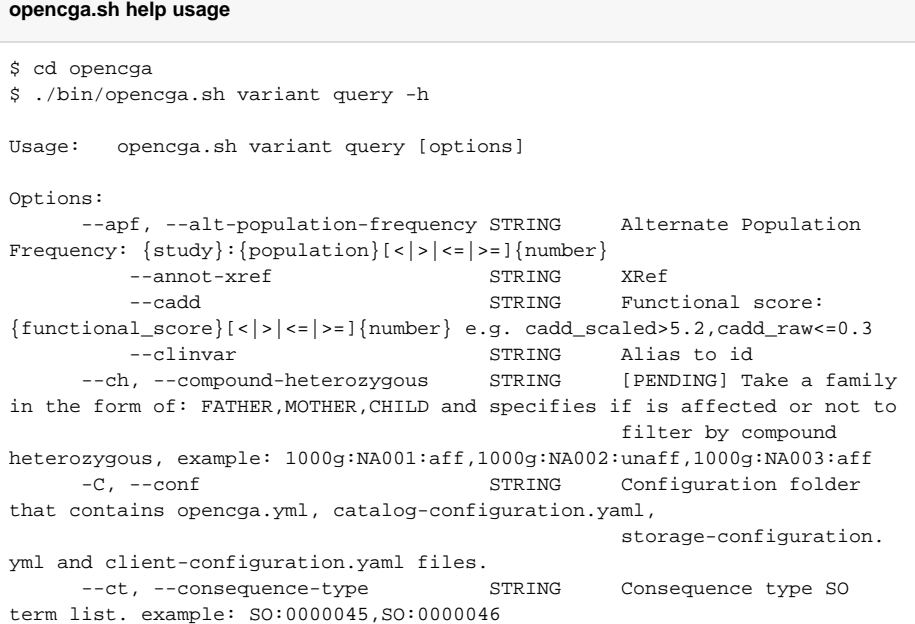

#### **Table of Contents:**

- [Overview](#page-0-0)
- [Using opencga.sh](#page-0-1)
	- [Design considerations](#page-2-0) [Example queries](#page-2-1)
	- - [Using variant attributes](#page-2-2) [Using variant annotation](#page-3-0)  [info](#page-3-0)
		- [Building more complex](#page-4-0)  [queries](#page-4-0)
		- [Some aggregations and](#page-4-1)  [rankings](#page-4-1)

 -c, --conservation STRING Conservation score:  ${concentration_score}[<|><|>=|$ {number} example: phastCons>0.5,phylop<0.1 --count contract the matrix of  $\sim$  Total number of results. Default = false [false] --dominant STRING [PENDING] Take a family in the form of: FATHER,MOTHER,CHILD and specifies if is affected or not to filter by dominant segregation, example: 1000g:NA001:aff,1000g:NA002:unaff,1000g:NA003:aff --drug controlled a strategy of the STRING controller List of drug names -E, --exclude STRING Comma separated list of fields to be excluded from the response -f, --file STRING A comma separated list of files to be used as filter -g, --gene STRING List of genes --gene-biotype STRING Biotype CSV --go, --gene-ontology STRING List of Gene Ontology (GO) accessions or names. e.g. "GO:0002020" --gene-trait STRING List of gene trait association IDs or names. e.g. "umls:C0007222,Cardiovascular Diseases" --gene-trait-id STRING [DEPRECATED] List of gene trait association names. e.g. "Cardiovascular Diseases" --gene-trait-name STRING [DEPRECATED] List of gene trait association id. e.g. "umls:C0007222,OMIM:269600" --gt, --genotype STRING A comma separated list of samples from the SAME study, example: NA0001:0/0,0/1;NA0002:0/1 --group-by STRING Group by gene, ensembl gene or consequence\_type -h, --help<br>--histogram-interval PINT Print this help [false]<br>Histogram interval PINT Histogram interval ------<br>--histogram-interval INT size. Default:2000 [0] --hpo STRING List of HPO terms. e.g. "HP:0000545,HP:0002812" --id STRING List of variant ids -I, --include STRING Comma separated list of fields to be included in the response --limit INT Maximum number of results to be returned [0] --log-file STRING Set the file to write the log -L, --log-level STRING One of the following: 'error', 'warn', 'info', 'debug', 'trace' [info] -M, --metadata include metadata information [false] --mode STRING Communication mode. grpc|rest|auto. [auto] --no-header Not include headers in the output (not applicable to json output-format) [false] -o, --output STRING Output file. [STDOUT] --of, --output-format STRING Output format. one of {JSON, JSON\_PRETTY, TEXT, YAML} [TEXT] --output-histogram Calculate histogram. Requires --region. [false] --output-sample STRING A comma separated list of samples from the SAME study to be returned --output-study STRING A comma separated list of studies to be returned --output-unknown-genotype STRING Returned genotype for unknown genotypes. Common values: [0/0, 0|0, ./.] [./.] --annotations, --output-vcf-info STRING Set variant annotation to return in the INFO column. Accepted values include 'all', 'default' aor a comma-separated list such as 'gene,biotype,consequenceType' --pmaf, --population-maf STRING Population minor allele frequency: {study}:{population}[<|>|<=|>=]{number} --protein-keywords STRING List of Uniprot protein keywords --ps, --protein-substitution STRING Filter by Sift or/and Polyphen scores, e.g. "sift<0.2;polyphen<0.4" --rank STRING Rank variants by gene, ensemblGene or consequence\_type

```
--recessive STRING [PENDING] Take a family
in the form of: FATHER,MOTHER,CHILD and specifies if is affected or not to 
                                          filter by recessive 
segregation, example: 1000g:NA001:aff,1000g:NA002:unaff,1000g:NA003:aff 
     -r, --region STRING List of regions: {chr}:
\{start\}-\{end\}, e.g.: 2,3:1000000-2000000
--region-file STRING GFF File with regions
 --samples-metadata Returns the samples 
metadata group by studyId, instead of the variants [false]
     -S, --sid, --session-id STRING Token session id, NOTE: 
parameter --sid will be delete soon 
         --skip INT Number of results to 
skip [0]
      --maf, --stats-maf STRING Take a <STUDY>:<COHORT> 
and filter by Minor Allele Frequency, example: 1000g:all>0.4 
    --mgf, --stats-mgf STRING Take a <STUDY>:<COHORT>
and filter by Minor Genotype Frequency, example: 1000g:all <= 0.4
         --stats-missing-allele STRING Take a <STUDY>:<COHORT> 
and filter by number of missing alleles, example: 1000g:all=5 
         --stats-missing-genotype STRING Take a <STUDY>:<COHORT> 
and filter by number of missing genotypes, example: 1000g:all!=0
    -s, --study STRING Study [[user@]project:]
study where study and project can be either the id or the alias.
               --summary Fast fetch of 
main variant parameters [false]
        --transcript-flag STRING List of transcript 
annotation flags. e.g. CCDS,basic,cds_end_NF, 
                                          mRNA_end_NF,
cds_start_NF,mRNA_start_NF,seleno 
     -t, --type STRING Whether the variant is 
a: SNV, INDEL or SV 
     -v, --verbose Increase the verbosity 
of logs [false]
```
### <span id="page-2-0"></span>Design considerations

There are some design decisions you must be aware of:

- Comma character ',' is used in different places in the CLI and will always behave as a logical OR. For example, in region 1:1800000-1900000,1:2000000-2100000 or "sift<0.2,polyphen<0.5". The semi-colon ';' when allowed, will behave as a logical AND.
- Independently where regions, genes or SNPs IDs are in the CLI they always behave as a logical OR. For instance in next CLI region and gene parameters act as a logical OR:

```
./opencga.sh variant query --region 1:1849612-1850388,1:2049808-2050192 --
gene BRCA2 --study GONL --exclude studies --of json_pretty
```
• For all the other CLI parameters a logical AND is executed, so in next query only variants for the specified regions with a sift below 0.2 AND a polyphen score below 0.5 are returned:

```
./opencga.sh variant query --region 22:17464756-17479892 --protein-
substitution "sift<=0.5,polyphen>=0.1" --study reference_grch38:1kG_phase3 
--limit 10 --exclude studies
```
## <span id="page-2-1"></span>Example queries

#### <span id="page-2-2"></span>**Using variant attributes**

To fetch variants for a specific region:

```
./opencga.sh variant query --studies STUDY --region CHR:START-END
```
For example, to fetch variants from the 1k genomes project on region 22:15000000-20000000:

```
./opencga.sh variant query --study reference_grch37:1kG_phase3 --region 22:
15000000-20000000 --limit 3 --exclude studies
```
**Please note:** the number of variants in the region may be huge - hundreds of thousands in the example. The total number of variants returned has been limited to 3 by using the --limit parameter. Also, in order to improve the efficiency of the query, all studies metadata, which in turn contain all samples metadata for all 1kG phase 3 samples, are excluded from the result by using the parameter --exclude.

To fetch variants from several regions separate them by ',':

```
./opencga.sh variant query --study reference_grch37:1kG_phase3 --region 1:
1800000-1900000,1:2000000-2100000 --limit 3 --exclude studies
```
you can also add a list of genes:

```
./opencga.sh variant query --study reference_grch37:1kG_phase3 --region 1:
1800000-1900000,1:2000000-2100000 --gene BRCA2,TP53 --limit 3 --exclude 
studies
```
**Note:** remember all regions and genes are always a logical OR.

```
If you want SNV, INDELS or SV you can use --type parameter:
```

```
./opencga.sh variant query --study reference_grch37:1kG_phase3 --region 1:
1800000-1900000,1:2000000-2100000 --limit 3 --exclude studies --type INDEL
```
#### <span id="page-3-0"></span>**Using variant annotation info**

To query by SIFT or PolyPhen2 you can use --sift and/or --polyphen:

```
./opencga.sh variant query --study reference_grch37:1kG_phase3 --region 22:
17464756-17479892 --protein-substitution "sift<0.5" --limit 3 --exclude 
studies
```
or using both:

```
./opencga.sh variant query --region 22:17464756-17479892 --protein-
substitution "sift<=0.5,polyphen>=0.1" --study reference_grch38:1kG_phase3 
--limit 10 --exclude studies
```
To only count the number of variants remember you can always add --count:

./opencga.sh variant query --study reference\_grch37:1kG\_phase3 --region 22: 17464756-17479892 --protein-substitution "sift>0.5" --count

To query using Consequence Type terms from Sequence Ontology (SO), you can use the terms at [http://](http://www.ensembl.org/info/genome/variation/predicted_data.html) [www.ensembl.org/info/genome/variation/predicted\\_data.html,](http://www.ensembl.org/info/genome/variation/predicted_data.html) use comma to add terms:

./opencga.sh variant query --study reference\_grch37:1kG\_phase3 --region 21: 15888971-15889629 --consequence-type missense\_variant,stop\_gained --count

To query using conservation scores you can use --conservation. Multiple comparisons may be combined by using either the ',' or the ';' as separators. Comparisons separated by ',' will perform an OR logical operation. Comparisons separated by ';' will perform and AND logical operation. Complex logical operations combining ',' and ';' in a single query are not currently allowed. Next query uses both PhastCons and Phylop in separated by ',', since they are different query fields the act as a logical OR:

```
./opencga.sh variant query --study reference_grch37:1kG_phase3 --region 21:
15888971-15889629 --conservation "phastCons>0.5,phylop<0.1,gerp>0.1" --
count
```
You can also query using population frequencies from 1000 Genome project, EVS and EXaC using -population-freqs parameter:

```
./opencga.sh variant query --study reference_grch37:1kG_phase3 --region 21:
15888971-15889629 --alt-population-frequency "1kG_phase3:EUR<0.01" --count
```
or several populations together separated by ',' or ';', since they are different populations and query fields this is a logical OR:

```
./opencga.sh variant query --study reference_grch37:1kG_phase3 --region 21:
15888971-15889629 --alt-population-frequency "1kG_phase3:EUR<0.01,1
kG_phase3:AFR<0.01" --count
```
### **Sample genotype**

To query by specific sample genotypes you can use --genotype parameter. You must separate samples by ';', and the accepted genotypes for each sample by ','. This will execute an AND between samples and a OR for the genotypes, so in:

```
./opencga.sh variant query --study reference_grch37:1kG_phase3 --genotype 
"NA19030:0|1,1|0,1|1;NA19043:0|1,1|0,1|1" --limit 3 --exclude studies
```
variants which are present in samples NA19030 and NA19043 are returned (number of returned variants is limited to 3 in this case)

#### <span id="page-4-0"></span>**Building more complex queries**

You can combine all the parameters above to execute more complex queries:

```
./opencga.sh variant query --study reference_grch37:1kG_phase3 --genotype 
\texttt{WAI9030:0|1,1|0,1|1:NAl9043:0|0" -- limit 3 --exclude studies, annotation.}geneTraitAssociation --conservation "phastCons<1"
```
#### <span id="page-4-1"></span>**Some aggregations and rankings**

To group variants per gene or consequence type you can use --group-by parameter:

```
./opencga.sh variant query --study reference_grch37:1kG_phase3 --region 21:
15888971-15889629 --group-by gene --include annotation.consequenceTypes --
log-level debug --limit 10
```
You can also rank genes or consequence type using --rank:

```
./opencga.sh variant query --study reference_grch37:1kG_phase3 --region 21:
15888971-15889629 --rank gene --include annotation.consequenceTypes --
limit 10
```